How To Download Photoshop Cs5 For Free Full Version \_VERIFIED\_

Installing Adobe Photoshop and then cracking it is easy and simple. The first step is to download and install the Adobe Photoshop software on your computer. Then, you need to locate the installation.exe file and run it. Once the installation is complete, you need to locate the patch file and copy it to your computer. The patch file is usually available online, and it is used to unlock the full version of the software. Once the patch file is copied, you need to run it and then follow the instructions on the screen. Once the patching process is complete, you will have a fully functional version of the software on your computer. To make sure that the software is running properly, you should check the version number to ensure that the crack was successful. And that's it - you have now successfully installed and cracked Adobe Photoshop!

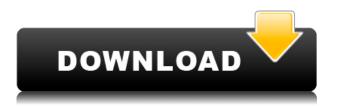

I'm very impressed by the new feature found in the newest version of Adobe Elements, 13. A panel has been added that enables artists to quickly apply a number of effects to their work. These Effects - Layers, Layer Styles and more - are designed to be used as an alternative to Photoshop's predesigned Combos. The Effects panel is accessed in the Layers panel and additional settings are available in the Effects panel. Even in the Elements 13 sdk there are two panels (seen on the top left of the Elements 13 home screen) - a menu bar and a bottom bar. As a designer and an avid user of Photoshop, I have to say that I'm nearly enamored by Adobe Photoshop Sketch. The app has been around for a long time, but even after years of development, it seems to be continuously evolving. Photoshop Sketch is a great way to turn your iPad Pro into a creative tool that can quickly and easily apply Pixelmator's style animations to your existing Photoshop layout. I strongly recommend it. "Print Preview" is another nifty new feature. Formerly you needed to print directly to a printer straight from your work in Photoshop. Now, it's possible to preview a print without actually printing it to a local printer. One of the most important features of Photoshop is the ability to modify different elements of an image without heavily affecting the whole. Using the clone tools, you can easily select and move objects from one canvas and copy them onto another. The next enhancement I've read about in Photoshop is the ability to rotate an image horizontally without changing the actual size of the image. This is actually done by using the Affine Transform tool. Affine transforms are calculated based on the pixels of the original file. This will be critical to keep in mind when comparing a webhosted version to the actual original.

## Adobe Photoshop 2020 (version 21)(LifeTime) Activation Code Activation Key

## X64 {{ last releAse }} 2023

So, with this Storyboard, using Photoshop, we now have an immediate visual reference for our storyboard team, and the rest of the team. This makes them more focused on our creative decisions while also giving them a great working environment to collaborate on the film. As a side effect, this also makes them more confident when pitching, since they know coming into the meeting, that we already have a visual reference to help us understand what exactly are they pitching. Geometric shapes, like rectangles, circles, triangles, and ovals, can easily be transformed into a different shape or size--whether creating a 3D effect, a rounded rectangle, or an irregular circle. Simply move the handles on the shape tool, and the size of the shape is adjusted. In the context of graphic design, art direction is a term used for finding the solution for a specific goal. Art directors find and articulate what the company's tone is, to describe the feeling, mood and voice of the brand and design the overall look and feel of the company's content, online or in print. What are the benefits of art direction?

While your content needs to be designed in every sense, sometimes the look and feel of the company's content and design needs specialized direction, to keep your target audience's attention, to feel modern, and to help the company stand out. For many people the Photoshop tutorial that comes with a program is typically comprised of many mixed tutorials for many different styles of photos. The really interesting part of this post is we will focus on the areas where we see the Adobe Photoshop tutorial lacking. Hopefully this article will be very helpful for my readers primarily because of these missing tools. So, if you're looking to learn about a certain tool in Photoshop you're looking for and can't find it in the Adobe Photoshop tutorial then it is likely being lack in my list. :) e3d0a04c9c

## Adobe Photoshop 2020 (version 21)Free License Key Keygen For (LifeTime) WIN + MAC {{ last releAse }} 2022

Just after downloading Photoshop from the web, it's the most popular and useful tool for image editing. With hundreds of features and tools, you can work on a single image or multiple images. You can easily work with layers, adjust image quality, apply image filters, make selections and adjustments, crop and resize images, create filters and patterns, save image adjustments as layers, and much more! Photoshop doesn't just work on images, but it can edit video, as well. Plus, Photoshop has plenty of tutorials to get you started and get you editing fast. You can use Photoshop in many different ways to make your work more efficient. It's meant to be used for lots of different purposes when you're working alone or in a team. And with the power of Photoshop, you can work with others and synchronize files and data to scale. Blend modes include: Multiply, Screen, Linear Burn, Color Burn, Linear Dodge, Overlay, Soft Light, Hard Light, Difference, Darken, Lighten, Color, Sepia and Hue/Saturation. Retouch tools include: Clone, Healing, Dim, Flare, Spot Healing Brush, Healing Brush, Burn, Dodge, Color, Blur/Sharpen, Smudge, Bloat, Diffuse, Sponge, Pen, and Eraser. After editing, your images can easily be saved to create new or optimize old ones. This range of editing and organizational tools allows everyone to make their own documents and spreadsheets, or to just find their own unique way of choosing their creative projects. Hardware acceleration helps ensure that you can create as much as you want without waiting. The Accelerated Graphics Driver (AGD) adds acceleration to Photoshop and OpenGL in files such as Adobe Photoshop Extended. The native Photoshop API includes GPU-accelerated compositing for fast 2D and 3D effects and performance and multitasking for performance-critical applications. With the native Photoshop API and AGD, you can implement Photoshop's 3D feature set in other applications.

how to download photoshop cs4 for free full version how to download photoshop cs6 for free windows 7 how to download photoshop for free mac 2020 how to download photoshop on laptop for free how to download photoshop on mac for free how to download photoshop on ipad for free how to download photoshop for free how to download adobe photoshop for free 2021 how to download adobe photoshop for free in pc how to download ps photoshop free windows 10

Adobe Illustrator is the best graphics and illustration application. It is a powerful tool for designing graphics, logos, and typefaces. It is used to create appealing designs and logos. It is easy to use and has a flexible interface. I'm sure the pros and cons for Photoshop CS6 (and later versions) are similar to Photoshop Elements, but I'm not current with the changes. However, I do have Photoshop CS6, and I'm proud to say that I'm still using it. I also use Photoshop CS6. I also love Elements, and use it. I was an early adopter of the CS3 version of Photoshop Elements. I also use Lightroom (and Lightroom Elements) at work, so I know what Photoshop Elements can do. 3. Smart Filters – Another upgraded feature is the release of Smart Filters, which makes it easy to apply the same look, feel and settings to multiple images. This makes the editing process faster and easier. If you are using Photoshop CC or a Photoshop subscription, the newest update will enable cross-device editing. You can access your Creative Cloud files in Photoshop on your desktop, laptop, and mobile device. 7. Cloud-Based Workspaces – Another feature that makes the life of the designers easier is the cloud-based workspace. Now, all the users can work on one project using multiple computers. This helps users to collaborate with others and save their time. Adobe Flash is a graphics application that is

used to animate and play animations. It usually works on web browsers. Flash has been the standard programming language for web animation. It is a multimedia application that is used to add movie clips, text animations, and other multimedia effects with graphic animations.

It all began in 1982, when a young enthusiast named John Chambers created graphics programs for CAD systems at Adobe. Now, more than 30 years later, Adobe Photoshop is one of the most heavily used and widely used image editing software on the industry, with over 50 million copies sold of the best graphic design software for every type of device. Adobe Photoshop is the media of choice for communities of professional designers which creates an opportunity for millions of mobile users to create engaging mobile design materials, create and manage print communications, and communicate visually on a daily basis. Computer Imaging is a big world out there. There are a lot of Photoshop users with a lot of different needs and specific specialized field. Using Photoshop means that you will need to use creativity, communication, and problem-solving skills to get the most out of the software. There are a lot of Photoshop users out there and it is always important to ask questions about how to use the software, how to get the most out of it and how to get the best design possible. Installing and configuring Photoshop is very easy, but getting your first Photoshop project into a useful state and shape will take time and effort. If you're a new user and just want to start creating some incredible images, consider taking some time to get your Mac clean, free up disk space, and make sure you have the latest version of the software installed. You can always upgrade later.

https://zeno.fm/radio/toontrack-ezkeys-full-vsti-aax-rtas-v1-2-4-win-free-downloadhttps://zeno.fm/radio/samsung-s4s3note2-imeihttps://zeno.fm/radio/lord-of-the-rings-war-in-the-north-multiplayer-hamachihttps://zeno.fm/radio/terrorist-takedown-war-in-colombia-pc-game-crackhttps://zeno.fm/radio/tere-naam-english-sub-720p-hdhttps://zeno.fm/radio/keygen-for-the-sims-3https://zeno.fm/radio/cakewalk-tts1-vst-downloadlhttps://zeno.fm/radio/supersoft-prophet-astrology-software-2012-rarhttps://zeno.fm/radio/launch-x431-master-software-crackhttps://zeno.fm/radio/sketchup-pro-2018-crack-license-keyhttps://zeno.fm/radio/proceso-contable-1-arturo-elizondo-lopez-pdf-202https://zeno.fm/radio/ntlea-0-92-rarhttps://zeno.fm/radio/ntlea-0-92-rarhttps://zeno.fm/radio/ntlea-0-92-rar

Photoshop Elements is the beginner's guide to the Photoshop CS6. It offers a simplified user interface than its counterpart and requires less space in your workflow. It also comes with a multitude of graphics editing features. There will be some similarity between the features of Elements and its parent product, but some features like removing and joining objects, resizing and cloning won't be available in Elements. The new feature is a colour science feature in Adobe Photoshop called Colour Correction. It is easy to operate; you can simply move the sliders to a suitable position and let the software do its magic. This new colour science feature allows you to edit colours seamlessly and easily. This feature can be found in the Filter menu under the Adjustments panel. Elements is a beginner's Photoshop. It is a tool to start editing your photographs and is made to be usable by the beginner. There are many tools and features missing in Elements. Its tools like adjustment layers, layer masks and blending modes are not available. Its filters are also limited

which is where Elements fails. According to the source, the updates in Photoshop CS6 will include "a range of useful and must-have features" for photographers, 2,000 new drawing and painting tools, intelligent tools for adjustment layers, and powerful new tools for working with raw files. Photoshop is a tool which is used to retouch an image, add new layers, change colors, contrast, exposure, etc. This software is used by professionals and hobbyist alike. Through Photoshop, you can actually make a picture of your dreams come true. If you used Photoshop to retouch your image back in the past, you may realize some things have changed in the latest version. Of course, when you watch some of the tutorials for this software, you will find out some new tricks. While you are watching your tutorials, do not take notes. This is a how-to tutorial. So, you may take nuggets out of every single tutorial. You will find no notes on this article.

https://www.mgn1.net/wp-content/uploads/2023/01/Photoshop-Cc-3d-Plugin-Free-Download-WORK.pdf

https://acarticles.com/wp-content/uploads/2023/01/Activate\_3d\_Photoshop\_Cs6\_Free\_Download\_Extr a\_Quality.pdf

https://gretchenscannon.com/wp-content/uploads/2023/01/rinaper.pdf

https://www.scalping.es/wp-content/uploads/2023/01/delacher.pdf

https://www.mjeeb.com/download-photoshop-for-pc-highly-compressed-top/

http://feedmonsters.com/wp-content/uploads/2023/01/Photoshop-2020-Download-free-Serial-Number -Licence-Key-upDated-2023.pdf

http://www.sweethomeslondon.com/?p=188230

https://bilvardsexperten.se/wp-content/uploads/2023/01/gretlet.pdf

 $\label{eq:https://labroofg.com/wp-content/uploads/2023/01/Download-Photoshop-2022-Version-230-With-Key-Incl-Product-Key-3264bit-Hot-2023.pdf$ 

 $\label{eq:https://cannabisrepository.com/wp-content/uploads/2023/01/How-To-Download-Photoshop-In-Windows-11-REPACK.pdf$ 

http://www.cxyroad.com/wp-content/uploads/2023/01/tryavr.pdf

https://www.academiahowards.com/wp-content/uploads/2023/01/hendpans.pdf

http://openmindfest.com/photoshop-2022-version-23-0-1-crack-with-keygen-win-mac-x64-updated-20 23/

https://contabeissemsegred os.com/how-to-download-photoshop-for-free-for-mac-high-quality/

http://www.smallbiznessblues.com/free-download-color-efex-pro-3-0-plugin-photoshop-new/

 $\label{eq:https://cefcredit.com/wp-content/uploads/2023/01/Adobe-Photoshop-CS6-With-Licence-Key-Activational n-Key-NEw-2023.pdf$ 

https://lexcliq.com/brushed-metal-texture-photoshop-download-best/

https://quehacermagazine.com/wp-content/uploads/halljesi.pdf

https://nutacademia.com/wp-content/uploads/2023/01/dayrei.pdf

https://www.lucasrelogios.net/administration/wp-content/uploads/2023/01/How-To-Download-Adobe-Photoshop-Cs6-In-Windows-10-FULL.pdf

https://chicmaman.net/wp-content/uploads/2023/01/winsha.pdf

https://discountshoretours.com/wp-content/uploads/2023/01/ingewani.pdf

http://tutmagazine.net/wp-content/uploads/2023/01/chasimpr.pdf

https://republicannews.net/2023/01/02/adobe-photoshop-2015-trial-download-link/

https://quickpro.site/wp-content/uploads/2023/01/cedarm.pdf

https://hormariye.net/wp-content/uploads/2023/01/kalagary.pdf

https://muslimsofindia.com/wp-content/uploads/2023/01/Download-Adobe-Photoshop-CC-Activation-Code-License-Key-Full-x3264-2022.pdf

https://modelsofindia.net/wp-content/uploads/2023/01/darbile.pdf

http://www.shopinrockdale.com/wp-content/uploads/2023/01/Download-free-Photoshop-2022-Patch-

With-Serial-Key-Activation-Code-With-Keygen-2022.pdfhttp://moonreaderman.com/wp-content/uploads/2023/01/Photoshop-Grunge-Brush-Download-Free-FULL.pdfhttps://marshryt.by/wp-content/uploads/elbsham.pdfhttps://allraps.com/wp-content/uploads/2023/01/Download-free-Adobe-Photoshop-2022-Registration-Code-Latest-2023.pdfhttp://pi-brands.com/wp-content/uploads/2023/01/Download-free-Photoshop-2022-Version-231-Patch-With-Serial-Key-LifeTime-Activation-Code-x3.pdfhttp://moonreaderman.com/photoshop-download-google-play\_\_verified\_/http://mww.sudansupermarket.com/download-adobe-photoshop-2022-version-23-0-2-free-registration-code-with-license-code-2023/http://ureaspettacoli.com/wp-content/uploads/2023/01/Cerimmo.pdfhttps://upstixapp.com/wp-content/uploads/2023/01/cerimmo.pdfhttps://upstixapp.com/wp-content/uploads/2023/01/cerimmo.pdfhttps://www.scoutgambia.org/download-photoshop-portable-cs3-gratis-verified/

https://www.globalhuntittraining.com/adobe-photoshop-free-download-for-windows-8-1-exclusive/

And while the recent addition of Resource Dictionary files to Photoshop does not include Photoshop Reference Material, or searchable documentation of what the different dialogs and viewsets do, just because they cannot be included in Photoshop for the web, that doesn't mean that these resources are inaccessible. There are already an abundance of online sources and information on this topic, such as the icon scripts from the Substance line of 3D products, which are available online as well, or you can re-purpose some of your favorite 3D textures for use as Photoshop variants. Adobe Photoshop - Adobe is the world's unprecedented creative and multimedia software tycoon. And for Adobe, Photoshop is the flagship project that redefined the way images are edited and treated. Over that, it revolutionized the graphic designing vertical, which further inspired millions of artists worldwide. Looking for more? Check out the full range of new features from Adobe Photoshop and Adobe Photoshop Elements, or head over to Envato Tuts+ for more design related content - such as this round up of the 50+ Best Photoshop Templates From Envato Elements! You can also learn how to create a sketch Photoshop effect, change eye color in Photoshop, remove a person from a photo, and more. With its support for real-time editing, you can apply changes to an entire image, layer, or channel in one shot in Photoshop CC. Together with the Layer Mask feature, it's possible to do things like create and apply Photoshop photo filters to a still image — without ever having to move or copy the layers. Finally, the Organizer module makes it easier for you to catalogue and manage all your important digital shots, while the Adaptive Sharpen filter removes unwanted image noise that may cause distracting visual artifacts when you're working in high-quality settings.